## 臺灣社交距離APP後台操作說明

## 產製確診者上傳驗證碼

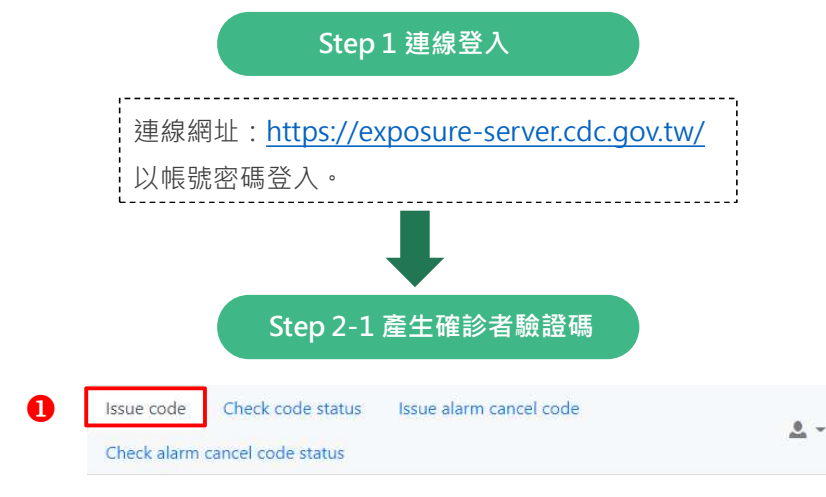

## Create verification code

Complete the following form to issue a single-use token to verify a patient. Do not submit this form until you are prepared to relay the code to the patient.

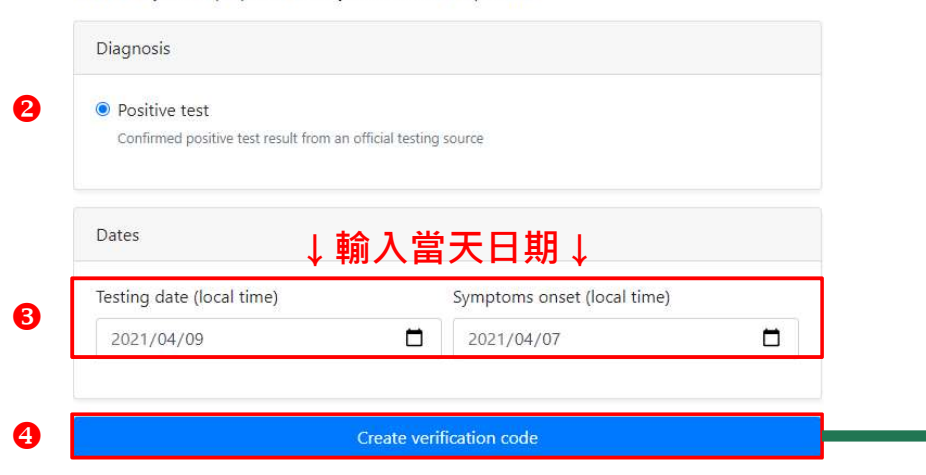

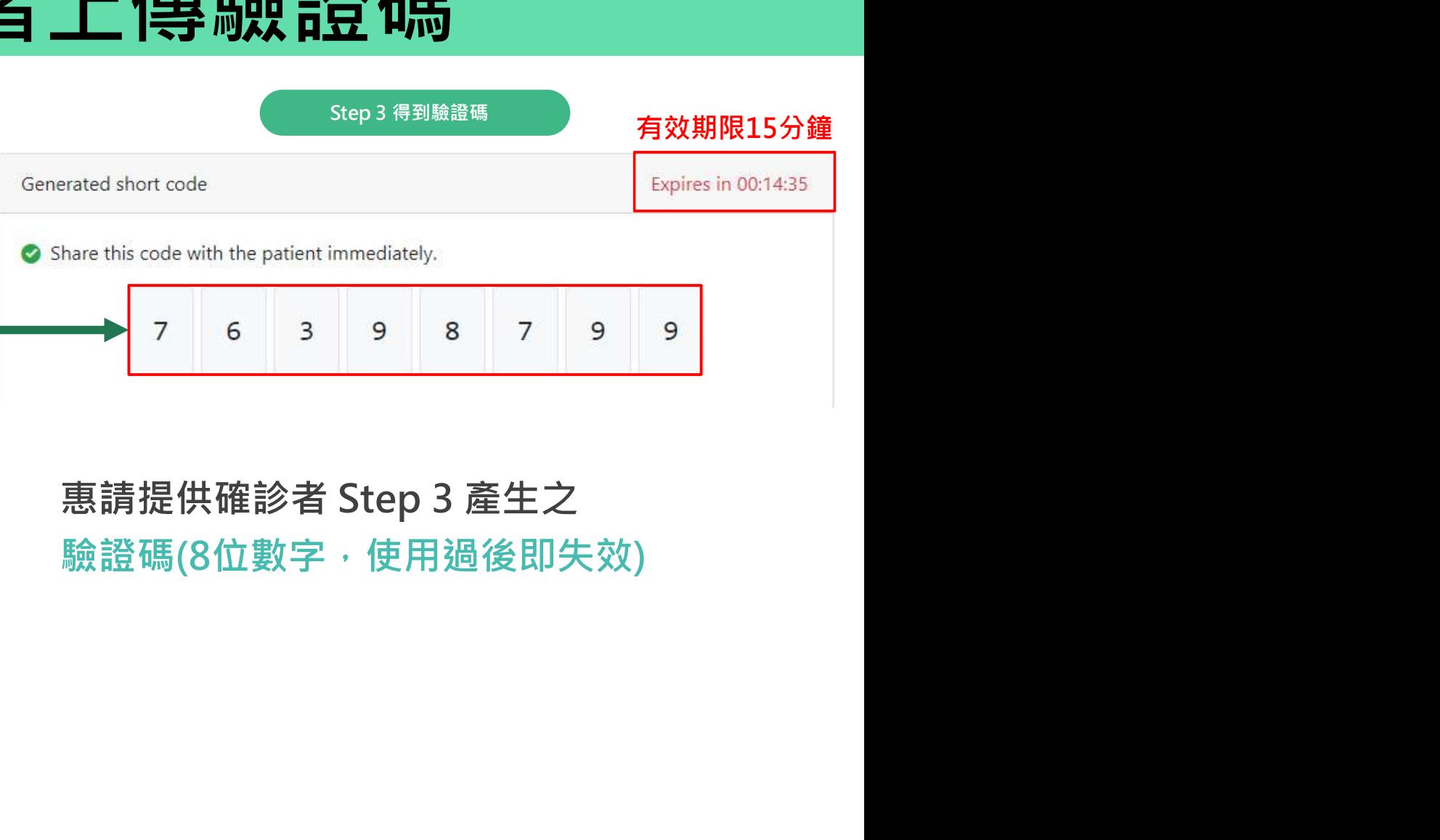